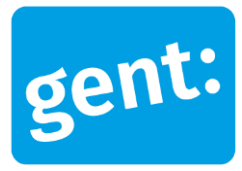

# BUSINESS AFSPRAKEN E-FACTURATIE AAN DE BEDRIJVEN VAN STAD GENT

## 28 augustus 2023

**Entiteit Departement Financiën – Stad Gent E-facturatie rules**

## Inleiding

De verzameling entiteiten waarvoor Financiën van Gent de boekhouding voert, gaat resoluut voor efacturatie en wenst facturen te ontvangen via Mercurius/Magda. Dit document verzamelt de informatie voor correcte PEPPOL facturatie aan één van onze entiteiten.

## 1. Business afspraken voor kleine-middelgrote leveranciers met E-facturatie toepassingen of boekhoudpakket

## 1.1.1. Identificatie van onze klantgegevens: BTW- en KBO-nummer

Verzend uw facturen naar ons op basis van het ondernemingsnummer (KBO) of zoek één van entiteiten op in de zoekfunctie op basis van de bedrijfsnaam. **(zie onderaan onze facturatiegegevens van onze entiteiten)**

## 1.1.2. Bestelbonnummer of PO-nummer verplicht

Vermeld steeds het nummer van de bestelbon in het veld "Orderreference"/PO-nummer. Gebruik enkel numerieke waarden, geen toevoeging van "/" en drielettercode van de dienst. Indien u per uitzondering niet beschikt over een bestelbonnummer deelt u "NVT" of "N/A" mee in dit verplicht veld.

## 1.1.3. Andere belangrijke gegevens

- Respecteer de vormvereisten volgens de BTW wetgeving
- Leveringsadres of adres van de bestellende dienst
- Gedetailleerde omschrijving van de geleverde goederen, dienstprestatie of werk
- IBAN nummer van de begunstigde voor betaling

Het is aangeraden om **de originele PDF** mee te sturen. Indien u andere bijlagen meestuurt, voeg als 1<sup>e</sup> bijlage de PDF factuur toe.

Zorg er voor dat het XML-bestand (= originele factuur) alle gegevens bevat voor de verdere verwerking van uw E-factuur.

## 2. Business afspraken voor grote bedrijven met een ERP systeem

Stad Gent volgt de vormvereisten en het afsprakenkader van de overheid (MAGDA en Mercurius) door gebruik te maken van simple.ePrior als platform, XML UBL2.1 als syntax en PEPPOL BIS 3.0 als billing rules voor zowel facturen als creditnota's. Om vaak terugkerende problemen of fouten te voorkomen lijsten wie hier enkele belangrijke aspecten op over de inhoud van de velden in de factuur. Dit vermijdt de nood aan ad-hoc interpretaties of maatwerk oplossingen.

## 2.1.1. Identificatie van onze klantgegevens: BTW- en KBO-nummer

Zoals te zien in de tabel met onze entiteiten is er een entiteit die geen afzonderlijk BTW nummer heeft, zijnde Politiezone Gent**.** Dit is van belang voor de velden die gebruikt worden voor identificatie van de klantgegevens.

Facturen gericht aan deze entiteit moeten dus aan het KBO-nummer gericht zijn, met de correcte tag.

• Via Peppol **BIS3**: "0208" i.p.v. "9956"

Voor de overige entiteiten zijn beide opties per formaat mogelijk.

## **Voorbeeld van Peppol BIS3 met KBO-nummer:**

- <cac:AccountingCustomerParty>
- <cac:Party>
- <cbc:EndpointID schemeID="BE:**0208**">0862897944</cbc:EndpointID> o EN/OF
- <cac:PartyIdentification>
- <cbc:ID schemeID="BE:**0208**">0862897944</cbc:ID>

## 2.1.2. Identificatie van uw leverancier gegevens: BTW- en KBO-nummer of GLNnummer

Standaard worden facturen via Peppol aangeboden op basis van uw BTW of ondernemingsnummer, indien u gebruikt maakt van het GLN/ILN-nummer (Global Location Number or International Location Number) dient dit met de correcte tag meegedeeld worden.

### **Voorbeeld met GLN-nummer:**

- <cac:AccountingSupplierParty>
- <cac:Party>
- <cbc:EndpointID schemeID="BE:**0088**">5499763016109</cbc:EndpointID> o EN/OF
- <cac:PartyIdentification>
- <cbc:ID schemeID="BE:**0088**">5499763016109</cbc:ID>

## 2.1.3. Richtlijnen voor facturen met bestelbon

Facturen voor prestaties die met bestelbon worden geïnitieerd moeten verplicht het bestelbonnummer (PO nummer) vermelden.

**Stuur een aparte XML-factuur per bestelbon, groepeer ze niet!**

Naargelang de contractuele of andere afspraken tussen klant en leverancier wordt er gefactureerd op kopniveau of op kop + lijnniveau. In dat laatste geval moeten de lijnen ook de correcte verwijzing naar de bestelpositie vermelden.

**- Invoice.OrderReference.ID** (bestelbonnummer kop)

Maar indien **Invoice.OrderReference.ID** (bestelbonnummer kop) ingevuld wordt, dan niet **Invoice.BuyerReference** (op kop) invullen of met een non-value "N/A".

Zie ook : "A buyer reference or purchase order reference MUST be provided." <https://docs.peppol.eu/poacc/billing/3.0/rules/ubl-peppol/PEPPOL-EN16931-R003/>

- **Invoice.InvoiceLine.OrderReference.ID** (bestelbonnummer lijn) : is optioneel, maar moet wel hetzelfde bestelbonnummer bevatten als Bestelnummer Kop.
- **Invoice.InvoiceLine.OrderLineReference.LineID** (bestelpositie)

**Invoice.OrderReference.ID** en **Invoice.InvoiceLine.OrderReference.ID**: enkel PO nummer, geen toevoeging van "/" en drielettercode.

- Correct vb.[: <cac:OrderReference><](file:///C:/Users/KASIN01/Downloads/msg-test.magda.vlaanderen.be-test%23%23%230207451227%23%23%230405318953%23%23%23380%23%23%2313913452%2520(1).xml%23)cbc:ID>**4517503882**</cbc:ID>
- Incorrect vb.[: <cac:OrderReference><](file:///C:/Users/KASIN01/Downloads/msg-test.magda.vlaanderen.be-test%23%23%230207451227%23%23%230405318953%23%23%23380%23%23%2313913452%2520(1).xml%23)cbc:ID>**4517503882/TDG**</cbc:ID>

**Invoice.InvoiceLine.OrderLineReference.LineID** bevat de verwijzing naar de bestelpositie. Dit is een nummer in tientallen. Dit mag met of zonder voorloopnullen om tot een totale lengte van 5 cijfers te komen.

*vb. Positie 1 van de bestelling:*

- Correct vb.[: <cac:OrderLineReference><](file://///stadgent/appdata/SAP/e-Facturatie/QA/FromMagda/2018/2018_02/2018_02_10/0212214125_20180210_0405318953_14555313/0212214125_20180210_0405318953_14555313_380.xml)cbc:LineID>**00010**</cbc:LineID>
- Correct vb.[: <cac:OrderLineReference><](file://///stadgent/appdata/SAP/e-Facturatie/QA/FromMagda/2018/2018_02/2018_02_10/0212214125_20180210_0405318953_14555313/0212214125_20180210_0405318953_14555313_380.xml)cbc:LineID>**10**</cbc:LineID>
- Incorrect vb.[: <cac:OrderLineReference><](file://///stadgent/appdata/SAP/e-Facturatie/QA/FromMagda/2018/2018_02/2018_02_10/0212214125_20180210_0405318953_14555313/0212214125_20180210_0405318953_14555313_380.xml)cbc:LineID>**1**</cbc:LineID>

*vb. Positie 12 van de bestelling:*

- Correct vb.[: <cac:OrderLineReference><](file://///stadgent/appdata/SAP/e-Facturatie/QA/FromMagda/2018/2018_02/2018_02_10/0212214125_20180210_0405318953_14555313/0212214125_20180210_0405318953_14555313_380.xml)cbc:LineID>**00120**</cbc:LineID>
- Correct vb.[: <cac:OrderLineReference><](file://///stadgent/appdata/SAP/e-Facturatie/QA/FromMagda/2018/2018_02/2018_02_10/0212214125_20180210_0405318953_14555313/0212214125_20180210_0405318953_14555313_380.xml)cbc:LineID>**120**</cbc:LineID>
- Incorrect vb.[: <cac:OrderLineReference><](file://///stadgent/appdata/SAP/e-Facturatie/QA/FromMagda/2018/2018_02/2018_02_10/0212214125_20180210_0405318953_14555313/0212214125_20180210_0405318953_14555313_380.xml)cbc:LineID>**12**</cbc:LineID>

### 2.1.4. Richtlijnen voor facturen zonder bestelbon / via GENTCODE

Facturen voor prestaties die zonder bestelbon worden geïnitieerd moeten uiteraard geen bestelbonnummer (PO nummer) vermelden. Wel moet een andere identificatie, **GENTCODE** genoemd, in de factuur aanwezig zijn die naargelang het gefactureerde een specifieke inhoud bevat (*vb.* bij *een elektriciteitsfactuur: het EAN-nummer, vb. mobiele telefonie: accountnummer).* **Stuur een aparte factuur per GENTCODE, groepeer ze niet!**

#### **3 opties zijn toegestaan:**

• **Op kopniveau**

Via **Invoice.BuyerReference.**

*Vb* <cbc:BuyerReference>1234567890</cbc:BuyerReferenceD>

Wanneer **Invoice.BuyerReference** (op kop) ingevuld wordt, dan niet **Invoice.OrderReference.ID** (bestelbonnummer kop) invullen.

Zie ook : "A buyer reference or purchase order reference MUST be provided." <https://docs.peppol.eu/poacc/billing/3.0/rules/ubl-peppol/PEPPOL-EN16931-R003/>

OF

Via **Invoice.AccountingCustomerParty.Party.PartyIdentification.ID**

*Vb <cac:PartyIdentification> <cbc:ID>9571358-1577</cbc:ID>*

• **Op lijnniveau**

via **Invoice.InvoiceLine.Item.SellersItemIdentification.ID**

*v[b <cac:SellersItemIdentification><](file://///stadgent/appdata/SAP/e-Facturatie/QA/FromMagda/2018/2018_02/2018_02_10/0862897944_20180210_0843383425_1710041110POLIv2/0862897944_20180210_0843383425_1710041110POLIv2_81.xml)cbc:ID>541448812000290831</cbc:ID>*

### 2.1.5. Andere belangrijke velden

#### a. Voor creditnota's

Voor creditnota's moeten volgende velden ingevuld worden:

- **CreditNote.BillingReference.InvoiceDocumentReference.ID** : Identificatie van de oorspronkelijke factuur indien creditnota

- **CreditNote.BillingReference.InvoiceDocumentReference.IssueDate** : Datum van de originele factuur

#### b. Voor facturen

- **Invoice.AccountingSupplierParty.Party.Contact.ElectronicMail** : uw mailadres, gebruikt voor notificaties indien de factuur niet correct bij de klant kon worden afgeleverd.

- **Invoice.PaymentMeans.PaymentID** (Factuur.Betaling.Mededeling)

- **Invoice.InvoiceLine.Item.Description** : Gedetailleerde beschrijving van artikel/prestatie: beschrijving van wat gefactureerd wordt.

**- Invoice.InvoiceLine.Item.Name** (Factuur.FactuurLijn.Artikel.OmschrijvingKort) : Korte omschrijving artikel. Typering van wat gefactureerd wordt. (*Vb. bij een elektriciteitsfactuur: codering V of A, voor "voorschot" of "afrekening")* →

#### c. Bedrag info

- **Invoice.TaxTotal.TaxAmount** (Factuur.Btw.TotaalBtwBedrag)
- **Invoice.LegalMonetaryTotal.LineInclusiveAmount** (Factuur.Bedragen.BedragInclBtw)
- **Invoice.InvoiceLine.ID** (Factuur.FactuurLijn.LijnNummer)
- **Invoice.InvoiceLine.InvoicedQuantity** (Factuur.FactuurLijn.Hoeveelheid)
- **Invoice.InvoiceLine.LineExtensionAmount** (Factuur.FactuurLijn.BedragExclBtw)
- **- Invoice.InvoiceLine.Item.ClassifiedTaxCategory.ID** (Factuur.FactuurLijn.Btw.BtwCode)

- **Invoice.InvoiceLine.Item.ClassifiedTaxCategory.Percent** (Factuur.FactuurLijn.Btw.BtwPercentage)

- **Invoice.InvoiceLine.Item.ClassifiedTaxCategory.TaxScheme.ID** (Factuur.FactuurLijn.Btw.BtwType)

#### d. Leveringsadres

Het leveringsadres bepaalt waar het goed/prestatie geleverd werd en zorgt ook intern voor een snelle goedkeuring en afhandeling van de factuur.

#### **3 opties zijn toegestaan :**

• **Op kopniveau:**

via **Invoice.Delivery.DeliveryLocation.Address** Vb.

- <cac:Delivery>
- <cac:DeliveryLocation>
- <cac:Address>
- <cbc:**StreetName**> DELIVERYADRES 1</</cbc:StreetName>
- <cbc:**CityName**>GENT</cbc:CityName>
- <cbc:**PostalZone**>9000</cbc:PostalZone>
- <cac:**Country**>
- <cbc:IdentificationCode>BE</cbc:IdentificationCode>
- </cac:Country>
- </cac:Address>
- </cac:DeliveryLocation>
- </cac:Delivery>

#### • **Op lijnniveau:**

#### bij voorkeur via **Invoice.InvoiceLine.Delivery**

Vb.

- <cac:Delivery>
- <cac:DeliveryLocation>
- <cac:Address>
- <cbc**:StreetName**>DELIVERYADRES 1</cbc:StreetName>
- <cbc:**CityName**>Gent</cbc:CityName>
- <cbc:**PostalZone**>9000</cbc:PostalZone>
- <cac:**Country**>
- <cbc:IdentificationCode>BE</cbc:IdentificationCode>
- </cac:Country>
- </cac:Address>
- </cac:DeliveryLocation>
- </cac:Delivery>

#### OF

via **Invoice.InvoiceLine.Item.AdditionalItemProperty** Vb.

- <cac:Item>
- <cac:AdditionalItemProperty>
- <cbc:**Name**>**Address**</cbc:Name>
- <cbc:**Value**>SINT-SEBASTIAANSTRAAT 10 9032 Wondelgem (Belgium)</cbc:Value>
- </cac:AdditionalItemProperty>

### e. Betaalinformatie

Betaalinformatie zoals **structurele mededeling** in het veld **Invoice.PaymentMeans.PaymentID**

Vb. <cbc:PaymentID>+++NNN/NNNN/NNNNN+++</cbc:PaymentID>

En **bankrekening** (IBAN formaat) in het veld **Invoice.PaymentMeans.PayeeFinancialAccount.ID**

Het meegeven van de bankrekening is van essentieel belang om vervaldata van de facturen te respecteren, wijzigingen in betaalvoorwaarden op te vangen en interne controles uit te voeren op geldige rekeningen in de XML-facturen (anti-fraude).

Vb. <cbc:ID>BE99991122222333</cbc:ID>

## 2.1.6. Aantal factuurlijnen

Gezien het maximum aantal boekingslijnen in ons ERP (SAP) kunnen we geen facturen aanvaarden met meer dan 950 factuurlijnen omwille van SAP-beperking van 999 lijnen per factuur.

## 3. Algemene facturatiegegevens van onze entiteiten

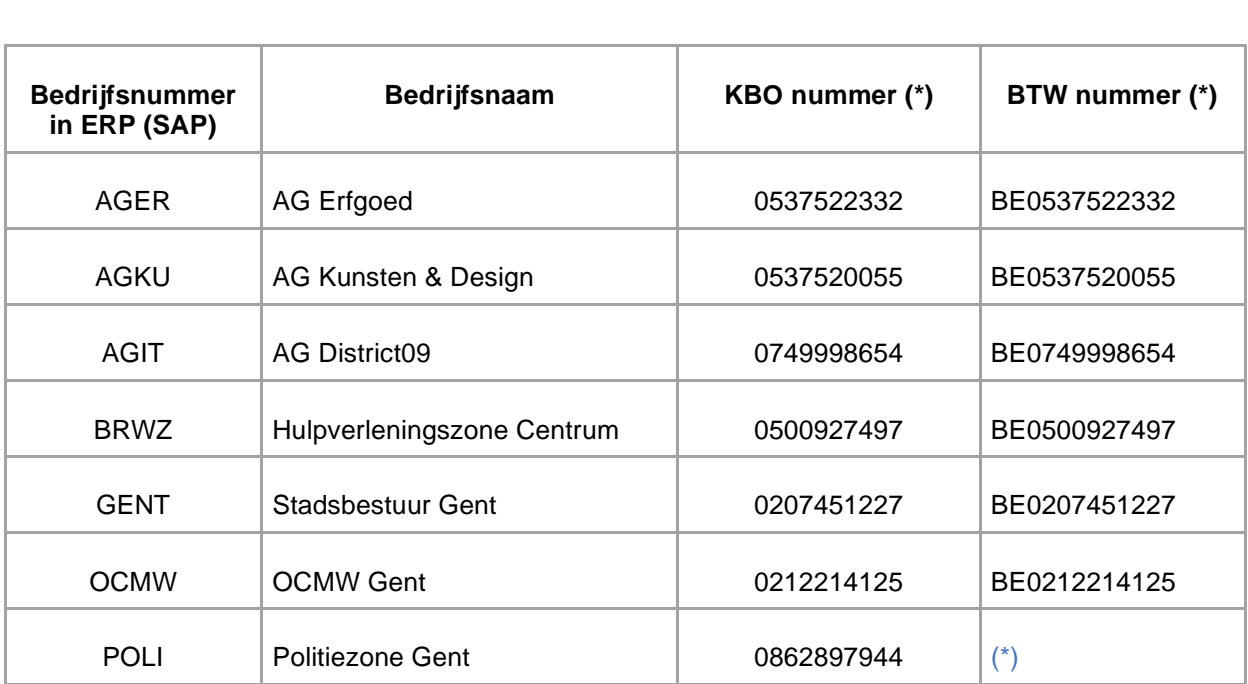

*\* Een E-factuur gericht aan Politiezone Gent moet aangeboden worden via Peppol met het ondernemingsnummer 0862897944 van de Politiezone Gent.* 

*Indien technisch mogelijk moet ook het BTW nummer BE0207451227 (van Stad Gent) vermeld worden, zo niet is het aanbevolen in bijlage een PDF factuur te voorzien incl. BTW nummer van Stad Gent.*